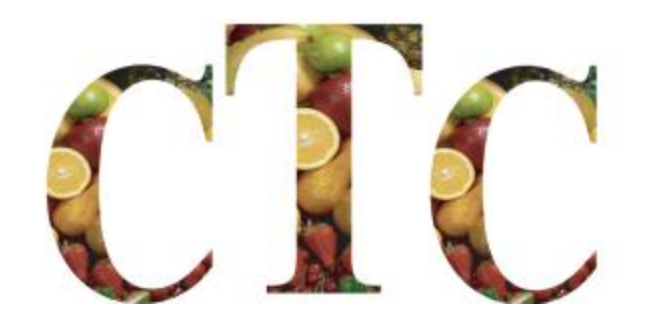

Home **Directions** Contact Us

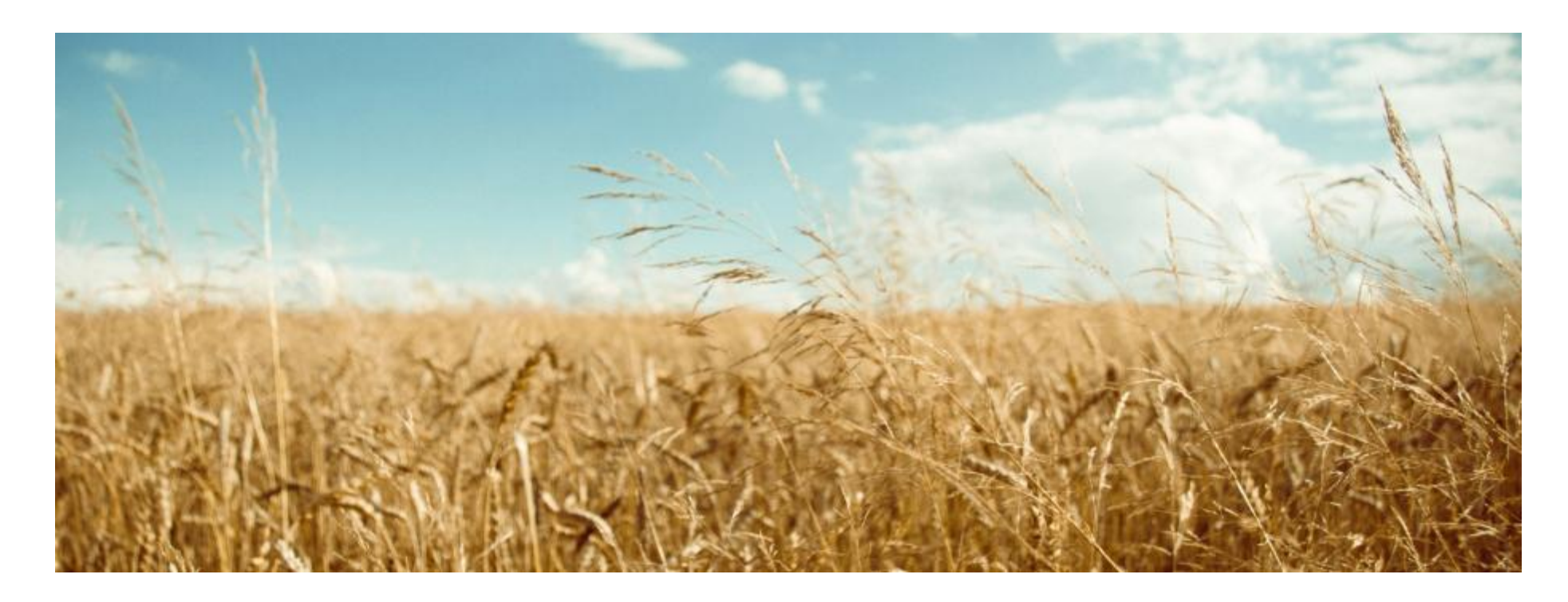

## Welcome to Churchfield Trading Company

Our attention to service and quality has made us an industry leader. At our company, the customer always comes first, and we constantly strive to exceed your expectations.

Want to know more about our business and the services we offer? Use our website to get detailed information about us and meet our dedicated staff members. We're looking forward to working with you.

## About Us What We Do Meet Us **FRAGILE**

## View our list of products by click here

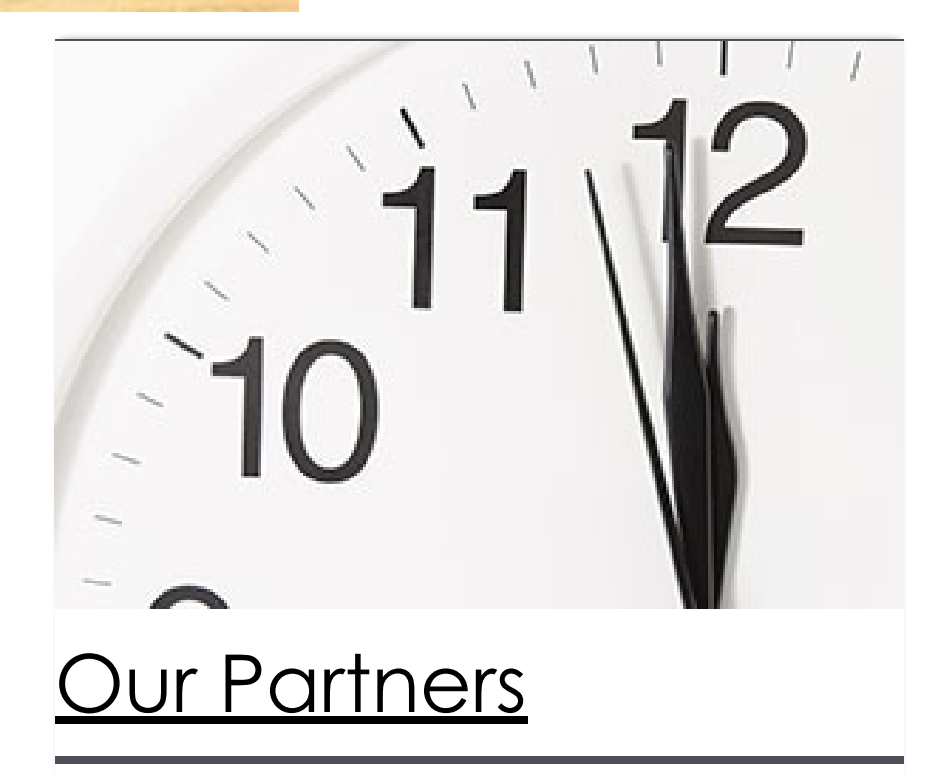

<u> <sup>8</sup> Print | Sitemap</u><br>© MyWebsite Basic

Login